## ФЕДЕРАЛЬНОЕ ГОСУДАРСТВЕННОЕ БЮДЖЕТНОЕ ОБРАЗОВАТЕЛЬНОЕ УЧРЕЖДЕНИЕ ВЫСШЕГО ОБРАЗОВАНИЯ «КАМЧАТСКИЙ ГОСУДАРСТВЕННЫЙ ТЕХНИЧЕСКИЙ УНИВЕРСИТЕТ» (ФГБОУ ВО «КамчатГТУ»)

Колледж

**УТВЕРЖДАЮ** / Директор колледжа<br>Жижикина О.В.<br>« 16 » 03 2020 г.

## РАБОЧАЯ ПРОГРАММА УЧЕБНОЙ ДИСЦИПЛИНЫ

Дисциплина: ОП.09 Информационные технологии в профессиональной деятельности

для специальности 15.02.01 «Монтаж и техническая эксплуатация промышленного оборудования (по отраслям)»

> Петропавловск-Камчатский 2020

Рабочая программа составлена на основании ФГОС СПО специальности 15.02.01 «Монтаж и техническая эксплуатация промышленного оборудования (по отраслям)» и учебного плана ФГБОУ ВО «КамчатГТУ».

Составитель рабочей программы Преподаватель колледжа

\_ Т.И. Шугалеева

Рабочая программа рассмотрена на заседании методического совета

Протокол № 02 от «16» марта 2020 г.

Зам. директора по УМР

Juney

Жигарева Е.В.

# **Содержание**

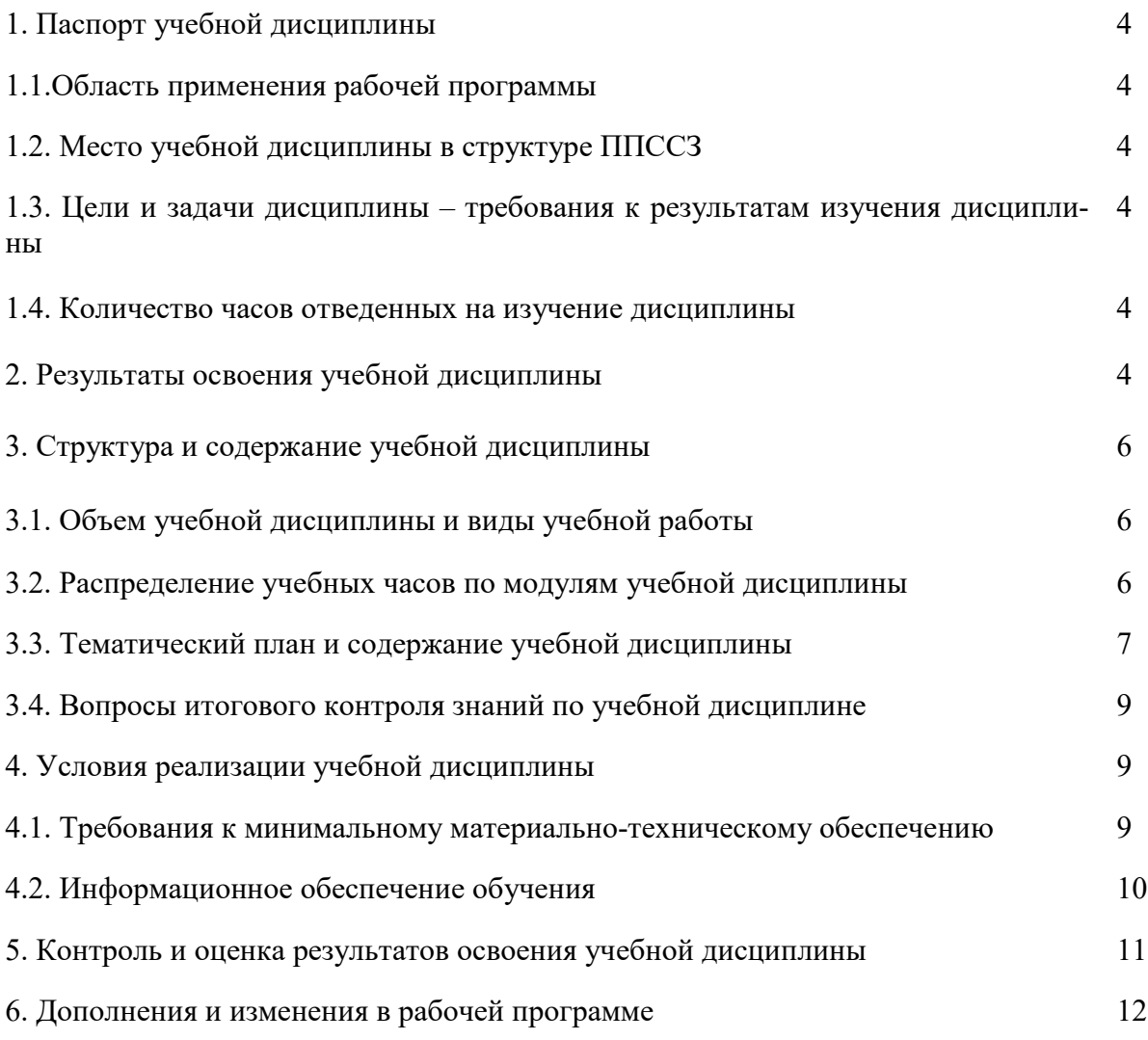

## **1. ПАСПОРТ РАБОЧЕЙ ПРОГРАММЫ УЧЕБНОЙ ДИСЦИПЛИНЫ Информационные технологии в профессиональной деятельности**

#### **1.1.Область применения рабочей программы**

Рабочая программа учебной дисциплины является частью основной профессиональной образовательной программы в соответствии с ФГОС по специальности СПО 15.02.01 «Монтаж и техническая эксплуатация промышленного оборудования (по отраслям)».

Рабочая программа учебной дисциплины «Информационное обеспечение в природоохранной деятельности» может быть использована в дополнительном профессиональном образовании (в программах повышения квалификации и переподготовки) и профессиональной подготовке, при освоении рабочей профессии в рамках специальности 15.02.01 «Монтаж и техническая эксплуатация промышленного оборудования (по отраслям)» при наличии среднего (полного) общего образования или начального профессионального образования.

## **1.2. Место учебной дисциплины в структуре программы подготовки специалистов среднего звена**

Дисциплина входит в общепрофессиональный цикл дисциплин (ОП.09).

#### **1.3. Цели и задачи учебной дисциплины – требования к результатам освоения учебной дисциплины**

В результате изучения обязательной части учебного цикла обучающийся по общепрофессиональным дисциплинам должен:

уметь:

−оформлять конструкторскую и технологическую документацию с использованием специальных компьютерных программ;

знать:

−базовые, системные, программные продукты и пакеты прикладных программ.

#### **1.4. Количество часов на освоение программы учебной дисциплины:**

максимальной учебной нагрузки обучающегося 72 часа, в том числе: обязательной аудиторной учебной нагрузки обучающегося 48 часов; самостоятельной работы обучающегося 24 часа.

## **2. РЕЗУЛЬТАТЫ ОСВОЕНИЯ УЧЕБНОЙ ДИСЦИПЛИНЫ**

Изучение дисциплины способствует формированию следующих общих и профессиональных компетенций:

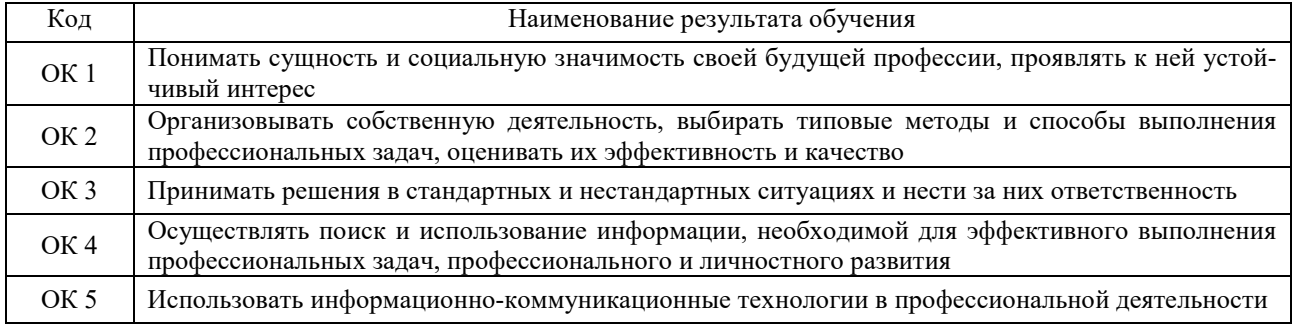

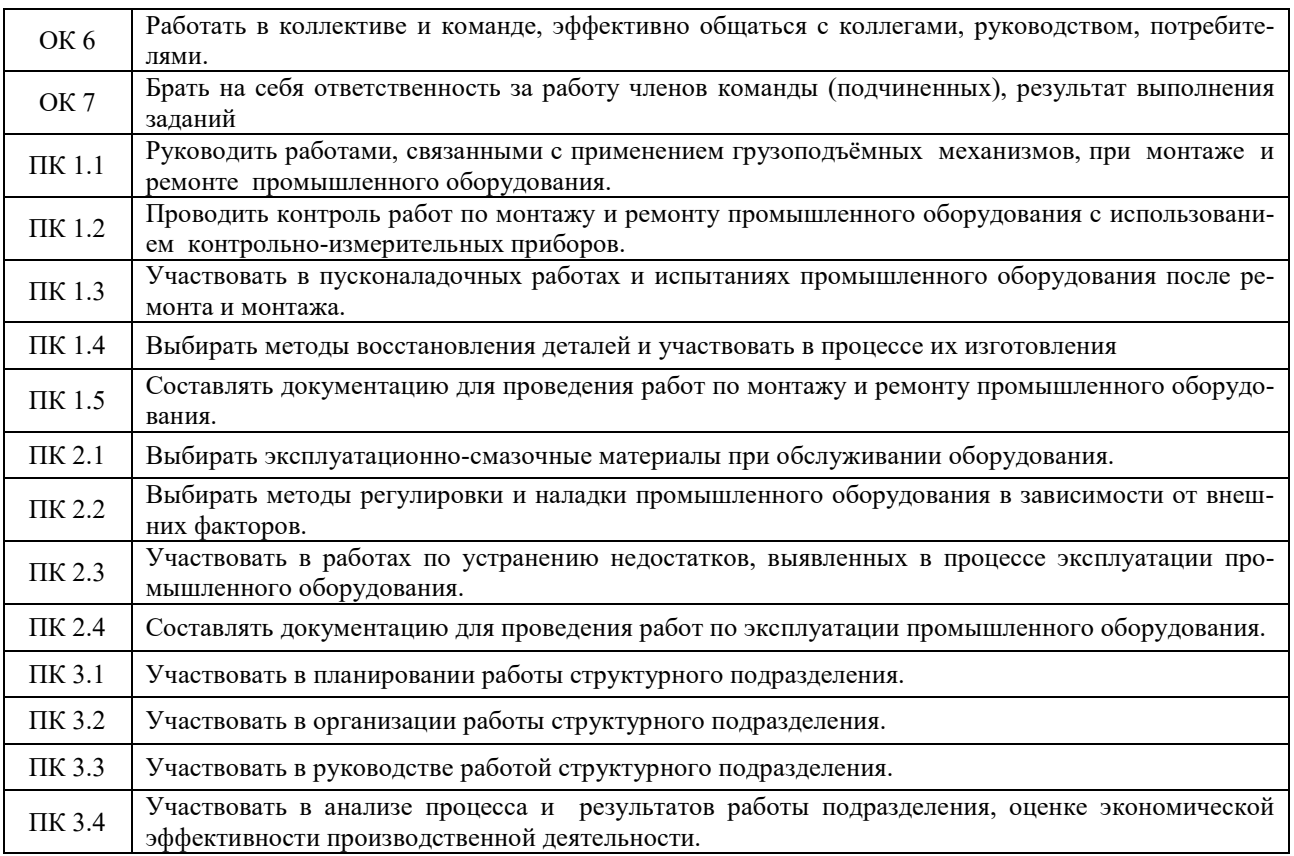

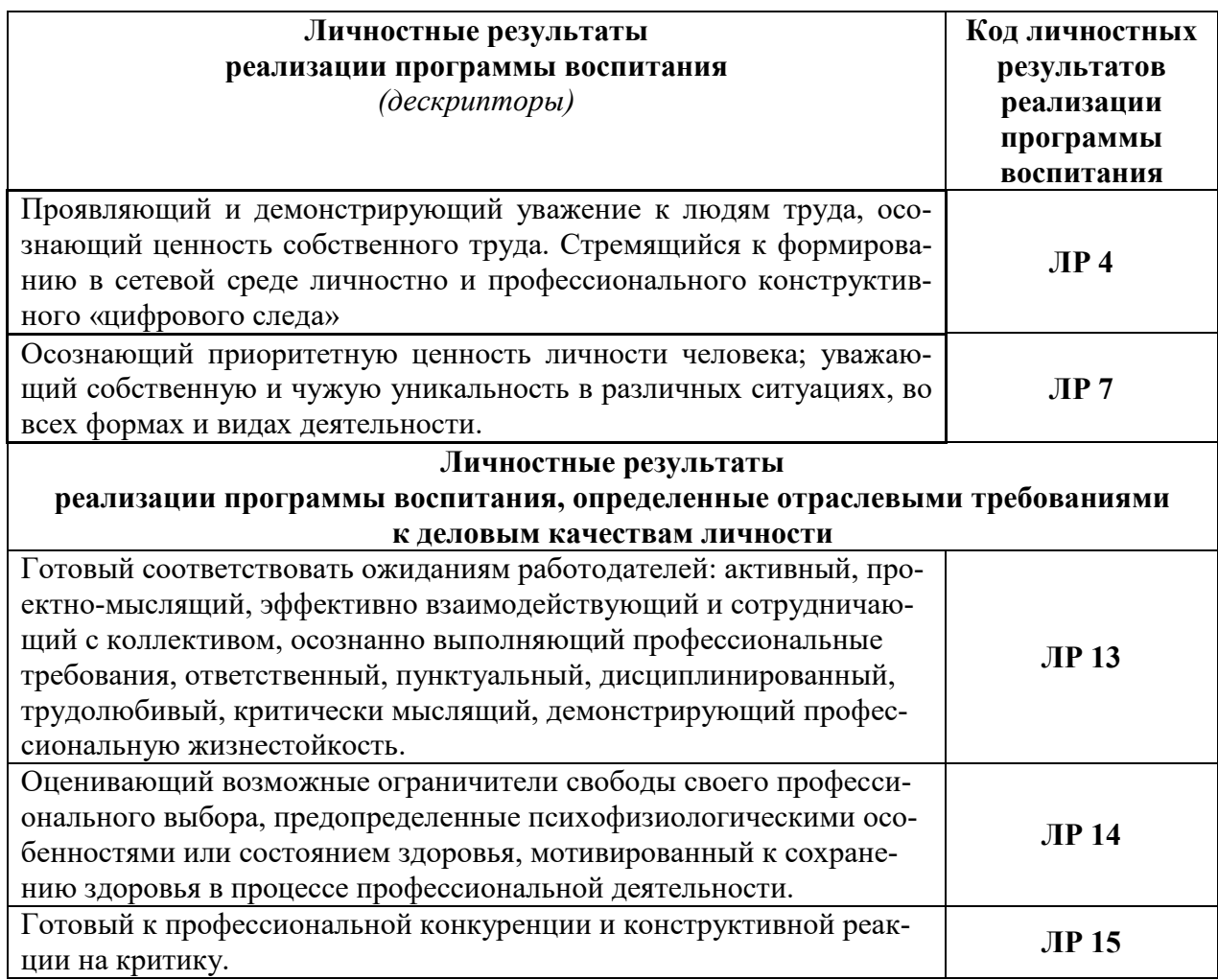

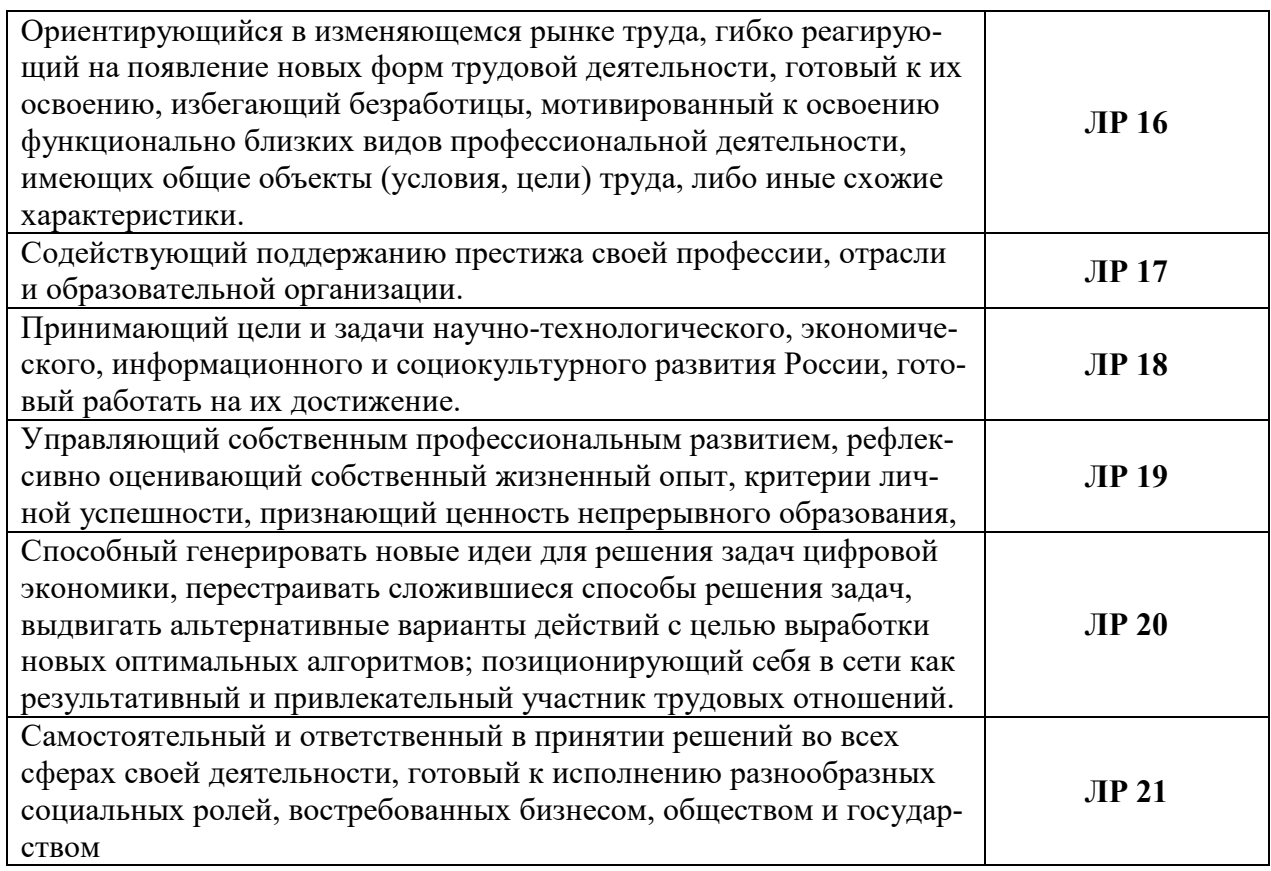

# 3. СТРУКТУРА И СОДЕРЖАНИЕ УЧЕБНОЙ ДИСЦИПЛИНЫ

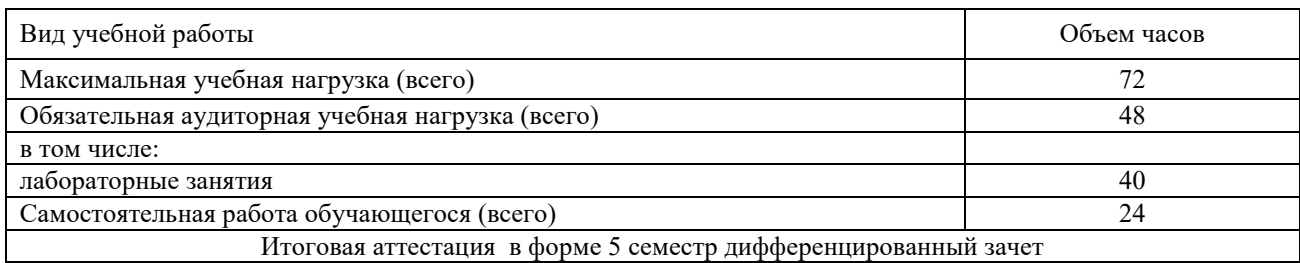

## 3.1. Объем учебной дисциплины и виды учебной работы:

## 3.2. Распределение учебных часов по модулям учебной дисциплины

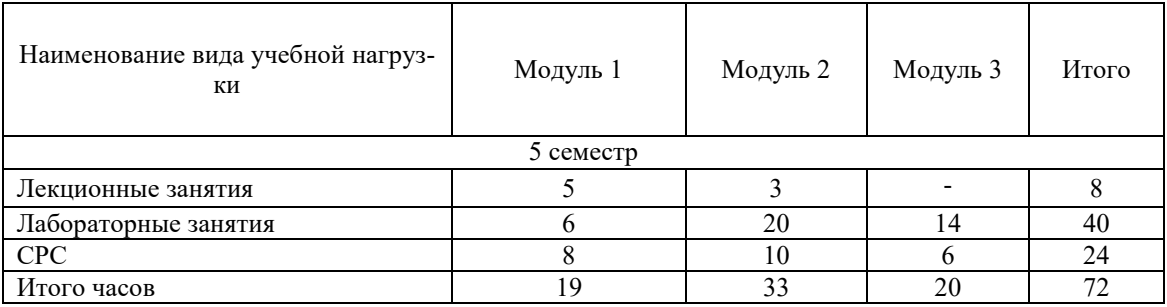

# **3.3. Тематический план и содержание учебной дисциплины «Информационные технологии в профессионально деятельности»**

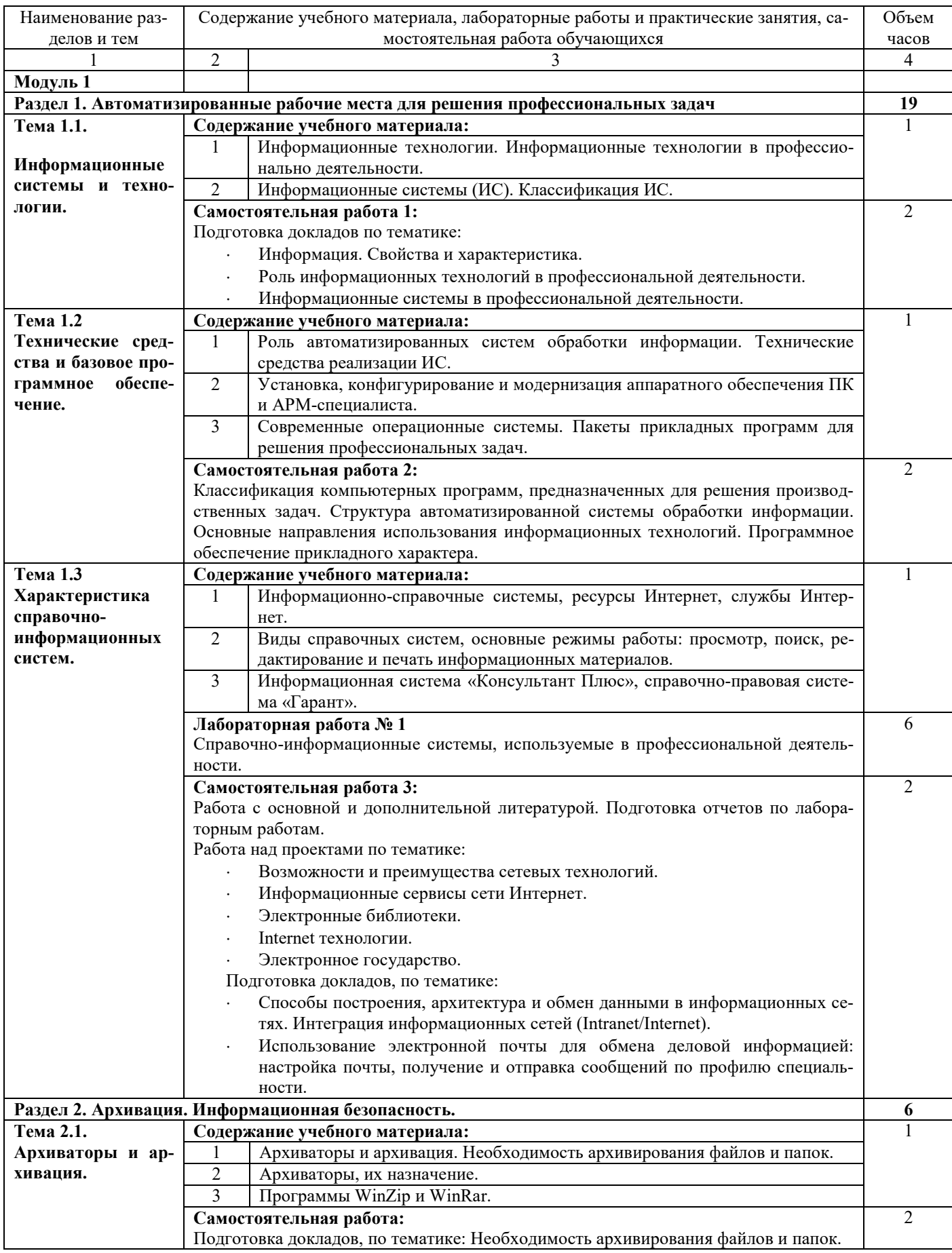

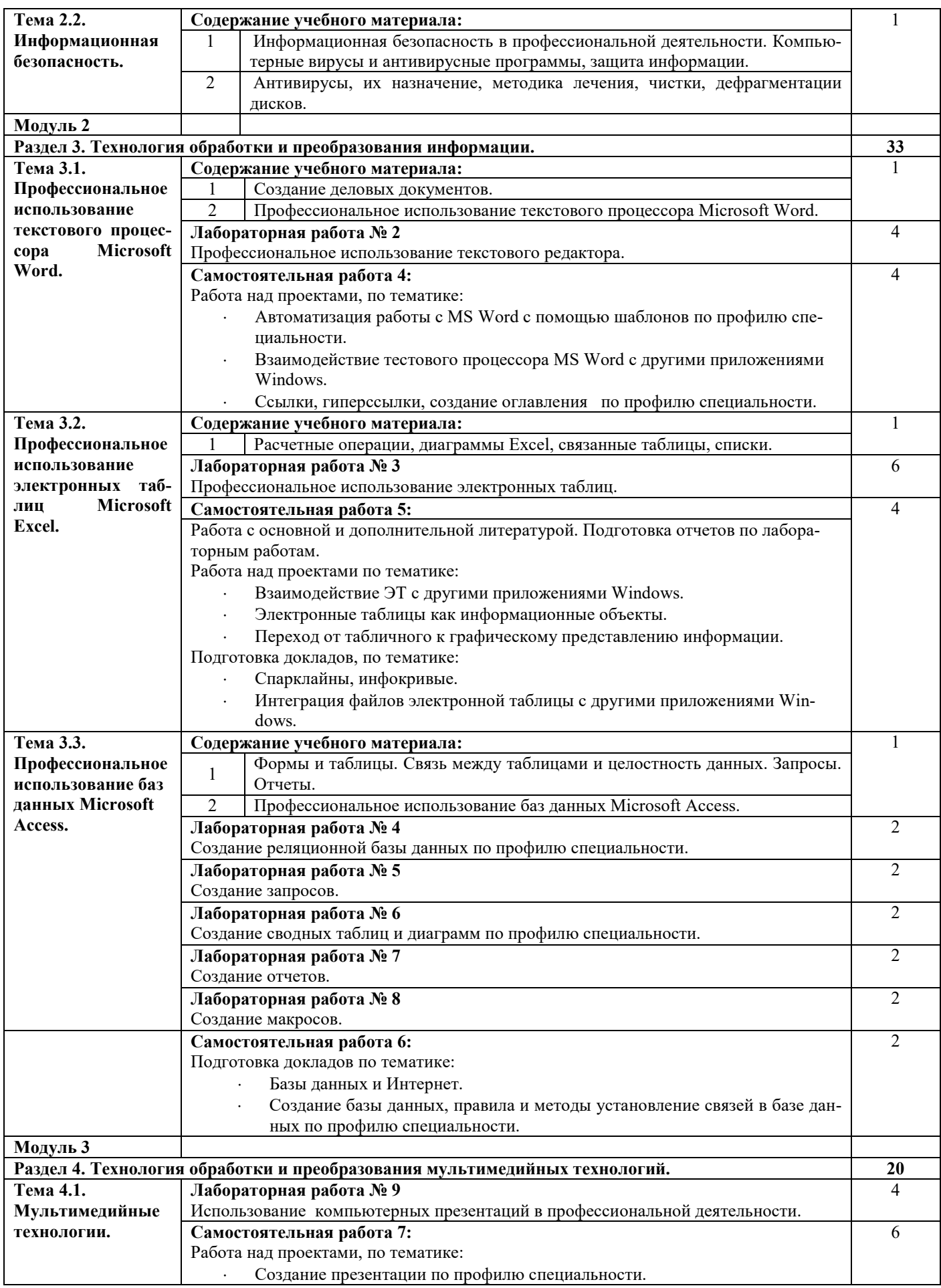

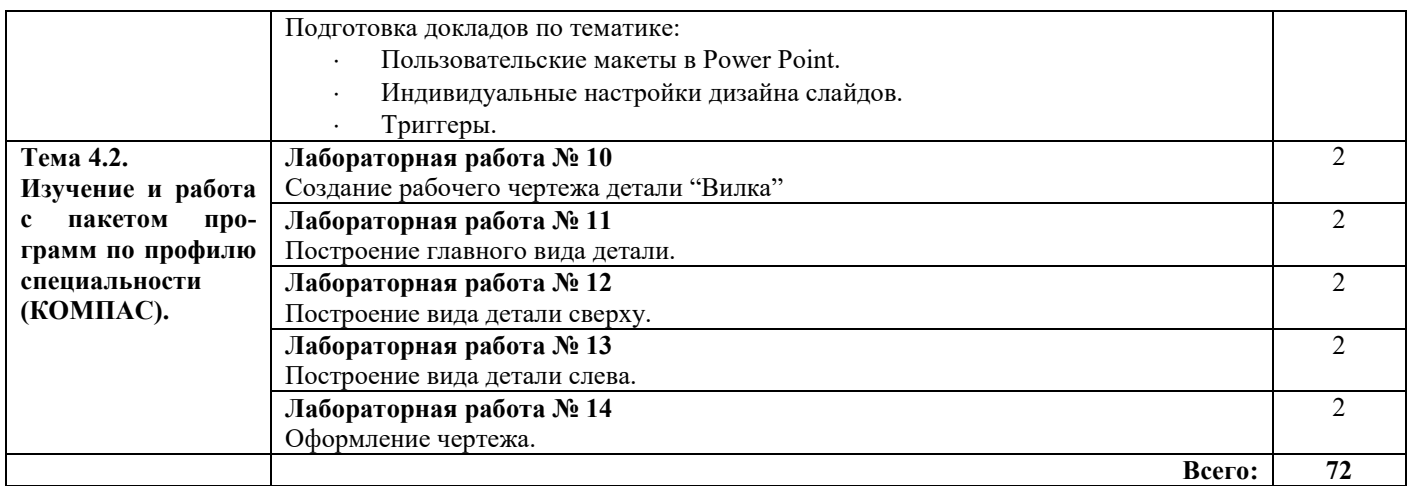

#### **3.4. Вопросы итогового контроля знаний по учебной дисциплине**

- 1. Информационные технологии.
- 2. Информационные системы (ИС). Классификация ИС.
- 3. Роль информационных технологий в профессиональной деятельности.
- 4. Информационные системы в профессиональной деятельности.
- 5. Роль автоматизированных систем обработки информации. Технические средства реализации ИС.
- 6. Установка, конфигурирование и модернизация аппаратного обеспечения ПК и АРМ-специалиста.
- 7. Современные операционные системы. Пакеты прикладных программ для решения профессиональных задач.
- 8. Информационно-справочные системы, ресурсы Интернет, службы Интернет.
- 9. Виды справочных систем, основные режимы работы: просмотр, поиск, редактирование и печать информационных материалов.
- 10. Информационная система «Консультант Плюс», справочно-правовая система «Гарант».
- 11. Справочно-информационные системы, используемые в профессиональной деятельности.
- 12. Архиваторы и архивация.
- 13. Информационная безопасность в профессиональной деятельности.
- 14. Компьютерные вирусы и антивирусные программы, защита информации.
- 15. Антивирусы, их назначение, методика лечения, чистки, дефрагментации дисков.
- 16. Профессиональное использование текстового процессора Microsoft Word.
- 17. Расчетные операции, диаграммы Excel, связанные таблицы, списки.
- 18. Профессиональное использование электронных таблиц.
- 19. Формы и таблицы. Связь между таблицами и целостность данных. Запросы. Отчеты.
- 20. Профессиональное использование баз данных Microsoft Access.
- 21. Использование компьютерных презентаций в профессиональной деятельности.
- 22. Работа с пакетом программ по профилю специальности (КОМПАС).

## **4. УСЛОВИЯ РЕАЛИЗАЦИИ УЧЕБНОЙ ДИСЦИПЛИНЫ**

#### **4.1. Требования к минимальному материально-техническому обеспечению**

Оборудование кабинета и рабочих мест кабинета «Информационных технологий в профессиональной деятельности»:

- посадочные места по количеству обучающихся;
- рабочее место преподавателя;
- комплект контрольно-измерительных материалов;
- − специализированная мебель.

Технические средства обучения:

- программно-методический комплекс на базе персонального компьютера для рабочего места преподавателя;
- − комплекты аппаратно-программных средств на базе ПК для обучающихся по количеству рабочих мест;
- демонстрационные средства аудиовизуального отображения информации (мультимедийный проектор, интерактивная доска, ноутбук и т.п.);
- − сетевое оборудование;
- − принтеры, сканеры, модем, звуковые колонки и другое периферийное оборудование.

#### **4.2. Информационное обеспечение обучения**

#### **Перечень рекомендуемых учебных изданий, Интернет-ресурсов, дополнительной литературы**

## *Основная литература*

- 1. Михеева Е.В., Титова О.И., Информационные технологии в профессиональной деятельности: учебник для студентов среднего профессионального образования. – М.: Издательский центр «Академия», 2015.
- 2. Михеева Е.В. Практикум по информационным технологиям в профессиональной деятельности: учебное пособие. – М.: Велби, [Проспект,](http://www.labirint.ru/pubhouse/1447/) 2015.

#### *Дополнительная литература*

- 3. [Хохлова](http://www.labirint.ru/authors/75903/) О. А., [Коноплева И.А.,](http://www.labirint.ru/authors/72872/) [Денисов А.В.](http://www.labirint.ru/authors/80947/) Информационные технологии: учебное пособие. – М.: [Проспект,](http://www.labirint.ru/pubhouse/1447/) 2010.
- 4. [Коноплева](http://www.labirint.ru/authors/72872/) И. А., [Денисов А. В.,](http://www.labirint.ru/authors/73918/) [Хохлова О. А.,](http://www.labirint.ru/authors/75903/) Информационные технологии: электронный учебник. – М.: Кнорус, 2009.
- 5. Михеева Е.В. Практикум по информационным технологиям в профессиональной деятельности: учебное пособие. – М.: ИЦ Академия, 2007.
- 6. Гохберг, Г.С. Информационные технологии: учебник для сред. проф. образования./ Г.С. Гохберг, А.В.Зафиевский, А.А.Короткин. - М.: Издательский центр «Академия», 2006. -208 с.
- 7. Гребенюк, Е.И. Технические средства информатизации: учебник для сред. проф. образования./ Е.И. Гребенюк, Н.А. Гребенюк.- М.: Издательский центр «Академия», 2012.- 272 с.
- 8. Информатика и информационные технологии: учебное пособие / под ред. Ю. Д. Романовой. – М.: Эксмо, 2014. – 591с.
- 9. Румянцева Е.Л., Слюсарь В.В. Информационные технологии: учеб.пособие./Под.ред.проф. Л.Г. Гагариной. – М.: ИД «Форум»: ИНФРА-М, 2007.
- 10. Лесничая И.Г. Информатика и информационные технологии. Конспект лекций: учебное пособие /И.Г.Лесничая, Ю.Д.Романова. – М.: Эксмо, 2016.
- 11. Гагарина Л.Г. "Разработка и эксплуатация автоматизированных информационных систем: учеб. пособие". М.: 2007.
- 12. Цветков В.Я. "Геоинформационные системы и технологии". М.: 1997.

#### *Интернет-ресурсы*

13. [http: //html. manual.ru-](http://html.manual.ru/) Мультимедийные технологии.

- 14. http://iit.metodist.ru Информатика и информационные технологии: сайт лаборатории информатики МИОО.
- 15. http://www.intuit.ru Интернет-университет информационных технологий (ИНТУ- $MT.py$ ).
- 16. http://test.specialist.ru Онлайн-тестирование и сертификация по информационным технологиям.
- 17. http://www.iteach.ru Программа Intel «Обучение для будущего»
- 18. http://www.rusedu.info Сайт RusEdu: информационные технологии в образовании.
- 19. http://www.osp.ru Открытые системы: издания по информационным технологиям.
- 20. http://new.bgunb.ru Электронные образовательные ресурсы Интернет.

## 5. КОНТРОЛЬ И ОПЕНКА РЕЗУЛЬТАТОВ ОСВОЕНИЯ УЧЕБНОЙ ДИСЦИПЛИНЫ

Контроль и оценка результатов освоения дисциплины осуществляется преподавателем в процессе проведения практических занятий и лабораторных работ, тестирования, а также выполнения обучающимися индивидуальных заданий, проектов, исследований.

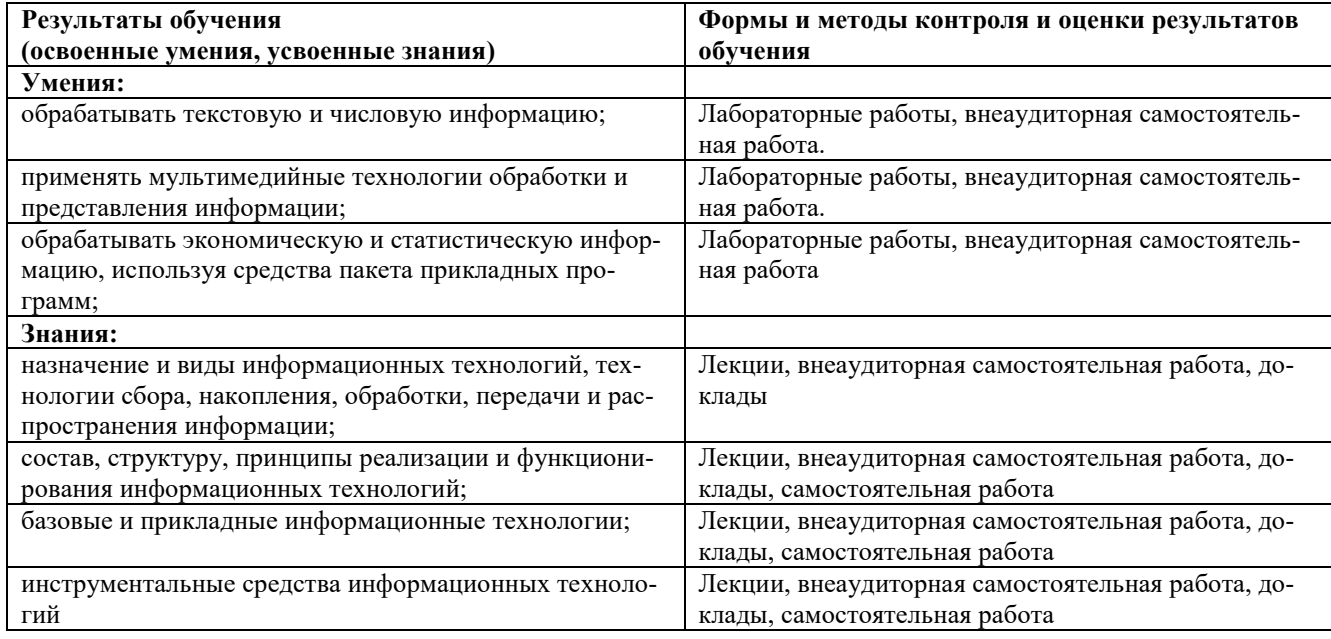

#### Определение итоговой оценки по дисциплине

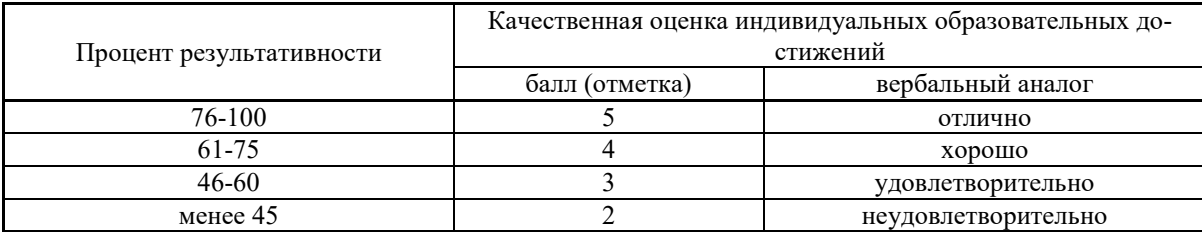

## **6. ДОПОЛНЕНИЯ И ИЗМЕНЕНИЯ В РАБОЧЕЙ ПРОГРАММЕ**

**Дополнения и изменения в рабочей программе за \_\_\_\_\_\_\_/\_\_\_\_\_\_\_ учебный год** В рабочую программу по дисциплине «Информационные технологии в профессиональной деятельности» для специальности 15.02.01 «Монтаж и техническая эксплуатация промышленного оборудования (по отраслям)» вносятся следующие дополнения и изменения: Дополнения и изменения внес

(должность, Ф.И.О., подпись)

Рабочая программа пересмотрена и одобрена на педагогическом совете колледжа, протокол  $\mathbb{N}_{\mathbb{Q}}$  от « $\longrightarrow$  20\_\_\_ г.

Зам. директора по УМР колледжа \_\_\_\_\_\_\_\_\_\_\_\_\_\_\_\_\_\_\_ \_\_\_\_\_\_\_\_\_\_\_\_\_\_\_\_\_\_\_\_\_\_\_

(подпись) (Ф.И.О.)